## MINISTERIO DE ECONOMIA Y FINANZAS

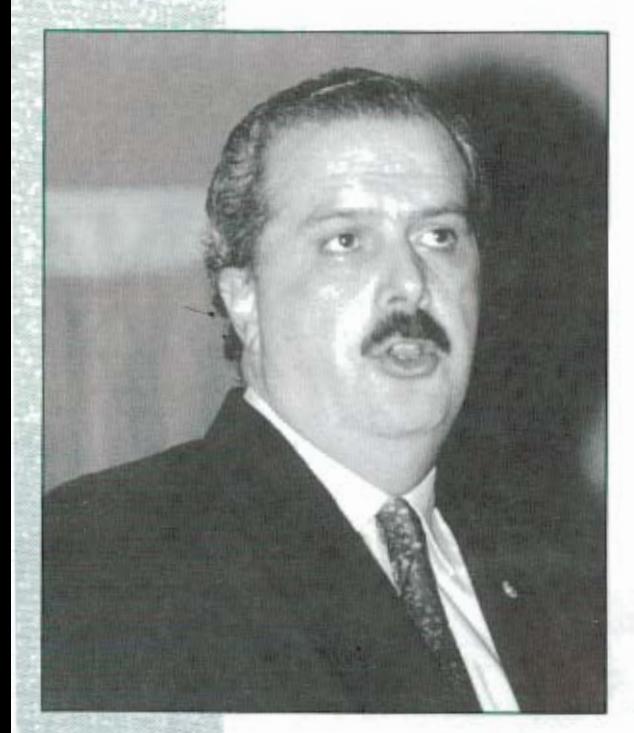

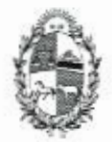

Ministerio de Economía y Finanzas

## Veinticinco años de comunicación

 ${\bf P}$ ara juzgar con equidad la acción de una persona o una institución, nada más justo que permitir que el paso del tiempo pueda decantar sus trayectorias, de manera de espumar -y con verdadera justicia apreciar- sus resultados. En la celebración de un onomástico institucional, entretanto, nada mejor que remitirse al "estado de las artes" en la ocasión de su creación, de forma de evaluar y aquilatar hasta qué punto las cosas merecían ser cambiadas, a la luz de la realidad que se vive en los días del presente.

En el caso del Plan Agropecuario, hoy podemos trillar ambos caminos. Podemos recordar el "estado de las artes" en tiempos del Ing. Campal y del Dr. Mc Meckan, pioneros de merecida memoria en el esfuerzo por introducir los adelantos de la ciencia agronómica en la campaña nacional. En su ya larga vida, el Plan y su Revista significaron una mejoría de enorme incidencia en las comunicaciones entre las preocupaciones de los productores y el desarrollo del conocimiento de los técnicos dedicados -en

CR. LUIS MOSCA MINISTRO DE ECONOMÍA Y FINANZAS

el diario vivir- al servicio de la producción agropecuaria. Quizás por primera vez en el país, la corriente de inquietudes tuvo la oportunidad de fluir - e influir- en los dos sentidos, desde las cátedras hacia la realidad y desde los problemas concretos de la vida práctica hacia el trabajo de imaginación creadora de los técnicos. Esa y no otra, es la esencia misma de la labor extensionista. Influir y dejarse influir. Para enseñar y aprender. Para mejor enseñar.

Con su sector Economía y Registros y las publicaciones de resultados económicos en la Revista, el Plan y su publicación ayudaron a pasar la realidad a números, motivando líneas de investigación -tanto en el sector público como en el privado- en materia de pasturas y semillas, sistemas de cría, engorde y manejo del ganado, rotaciones, planes sanitarios y otros múltiples aspectos de la vía productiva rural. Llevando los beneficios de la demostración al empresario agropecuario, sirvieron de contraparte en la obtención de la confianza que permitió de-

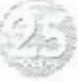

sarrollar lineas de crédito capaces de proveer horizontes de largo plazo al desarrollo de planes y proyectos de inversión a un sector necesitado de períodos de maduración hechos a la medida de sus circunstancias específicas.

En forma ininterrumpida durante los últimos veinticinco años, la Revista del Plan Agropecuario ha venido acompañando todas las actividades de la producción. Abundante en material didáctico, demostrativo y de comunicación de novedades, siempre inrentando "abrir la rueda" con sus invitaciones para compartir jornadas, la Revista permitió atesorar la difusión de conocimientos, alimentando el proceso de intercambio informativo - v formativo- entre los usuarios y el cuerpo técnico del Plan. Hoy, ambas instituciones pueden mostrar sus virtudes a través de la confianza de los productores y el respeto que a todos merece la profesionalidad de su trabajo.

Los tiempos de la integración y la globalidad por su parte, no han hecho más que reforzar las virtudes de este tipo de instituciones, al que la gente adhiere, sólo por convicción en la confianza de sus méritos intrínsecos. Esto es así porque la liberalización de los mercados no ha hecho sino permitir la expresión de las abundantes ventajas comparativas con que cuenta el país para la producción agropecuaria. Para un sector habituado a guardar memoria de la historia, digamos que la apertura económica de nuestros días, en alguna medida no es otra cosa que volvernos a situar en los viejos buenos

tiempos en que el sitial del sector primario no sufría la erosión de la sustitución de importaciones, ni era víctima de la protección a ultranza de actividades preñadas de ineficiencia o desventajas de difícil superación en términos tecnológicos.

Hoy vivimos tiempos en que la valorización de los activos rurales va siendo cada vez más una función de la riqueza que son capaces de producir el talento, la constancia y el espíritu de riesgo del empresario innovador. Cuenta para ello con un horizonte despejado de incertidumbres en materia de intervenciones desmedidas del Estado y reglas de jucgo claras en lo atinente a la decisión de competir en un mercado regional ampliado, de forma de insertar mejor al país -y a la región- en el concierto del mercado internacional.

Como un balandro magnífico pero con velas arriadas, el sector primario ha debido soportar décadas cabeceando a la deriva, al antojo de vientos mudadizos. En un mundo en que la globalidad va tornando la protección cada vez más en una brújula sin norte, la realidad de estos años recientes ha permitido izar e hinchar las velas. Nada mejor que un viento franco y fuerte cuando de navegar se trata y se posee un barco de buen timón y suficientemente pertrechado de recursos materiales y marinos conocedores y avezados.

En la Revista, el sector agropecuario tiene los ingredientes necesarios para elaborar la travesía. Feliz navegación durante los próximos veinticinco años.